Committee Members Michael Callahan, Member John Foresto, Member Michael J Schrader, Member Timothy Harris, Member Ted Kenney, Member

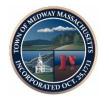

Medway DPW Offices Medway Middle School Door #9 45B Holliston Street Medway, MA 02053 Telephone (508) 533-3275 Fax (508) 321-4985

# TOWN OF MEDWAY COMMONWEALTH OF MASSACHUSETTS

## WATER FACILITY BUILDING COMMITTEE

Water Facility Building Committee Meeting
February 18, 2021 7:00 PM
This meeting is being recorded by Medway Cable Access

Pursuant to Governor Baker's March 12, 2020 Order Suspending Certain Provisions of the Open Meeting Law, and the Governor's March 15, 2020 Order imposing strict limitations on the number of people that may gather in one place, **no in-person attendance of members of the public will be permitted at this meeting.** Committee members will be participating remotely. For public hearings, access via Zoom is provided for the required opportunity for public participation. Information for participating via Zoom is posted at the end of this Agenda.

# **Agenda**

#### Agenda Items:

- Public Comments
- Approval of past Meeting Minutes
- Design Selection discussion

See next page:

#### Join Zoom Meeting

Topic: New Water Facility Building February 18, 2021 - 7:00 PM Time: Feb 18, 2021 07:00 PM Eastern Time (US & Canada)

### https://us02web.zoom.us/j/84925142439

Meeting ID: 849 2514 2439

One tap mobile +13017158592,,84925142439# US (Washington DC) +13126266799,,84925142439# US (Chicago) Dial by your location +1 301 715 8592 US (Washington DC)

+1 312 626 6799 US (Chicago)

+1 929 205 6099 US (New York)

+1 253 215 8782 US (Tacoma)

+1 346 248 7799 US (Houston)

+1 669 900 6833 US (San Jose)

Meeting ID: 849 2514 2439

Find your local number: <a href="https://us02web.zoom.us/u/kbUCXa0MDy">https://us02web.zoom.us/u/kbUCXa0MDy</a>

## Participant Information:

- All non-board members are muted
- To participate in the meeting Click CHAT from the menu options
- O Type "Raise My Hand" in the chat window and send, or you can also click on the Raise Hand button
- O Wait for the moderator to acknowledge you and speak